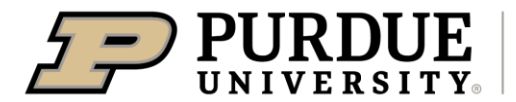

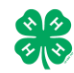

## Register for the **Posey** County 4-H Fair: DATES OF REGISTRATION FOR FAIRENTRY May 16-June 19

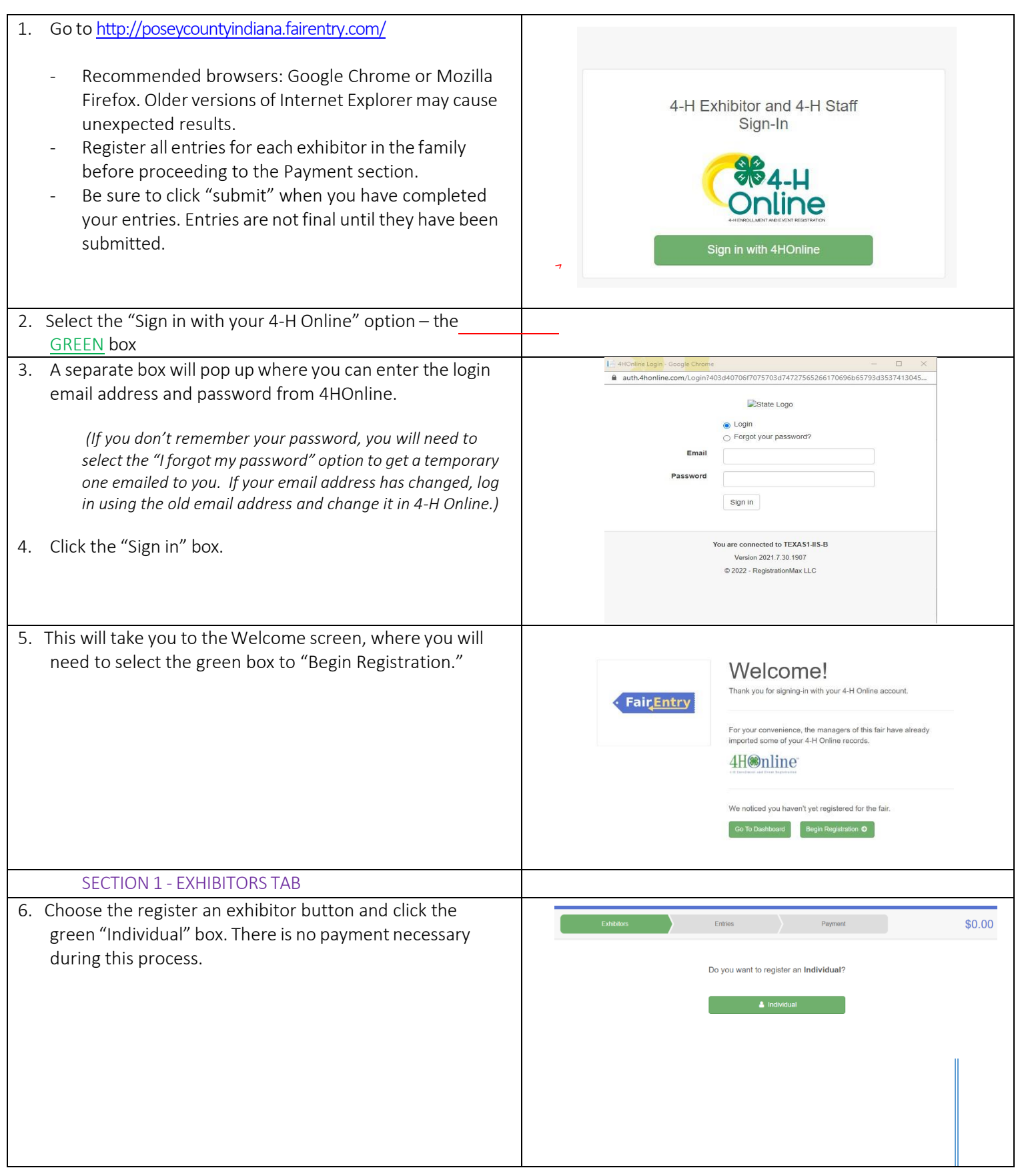

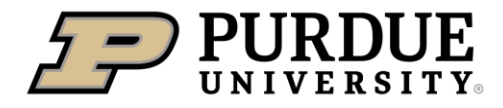

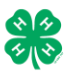

## How to Register Exhibits for Fair (4-H Family)

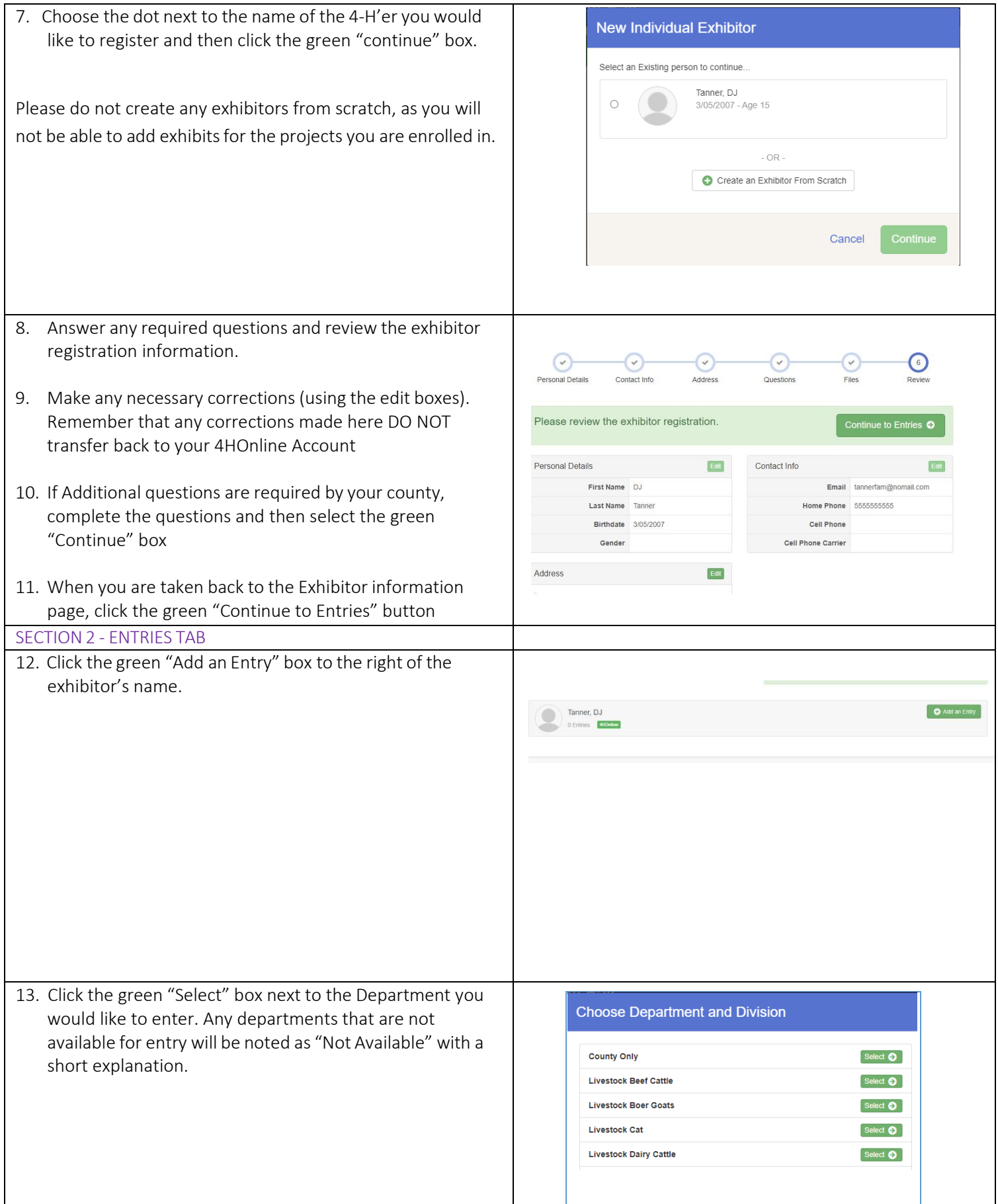

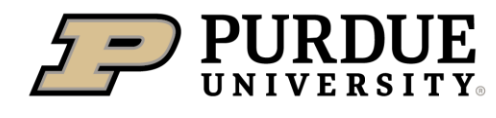

Г

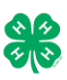

┯

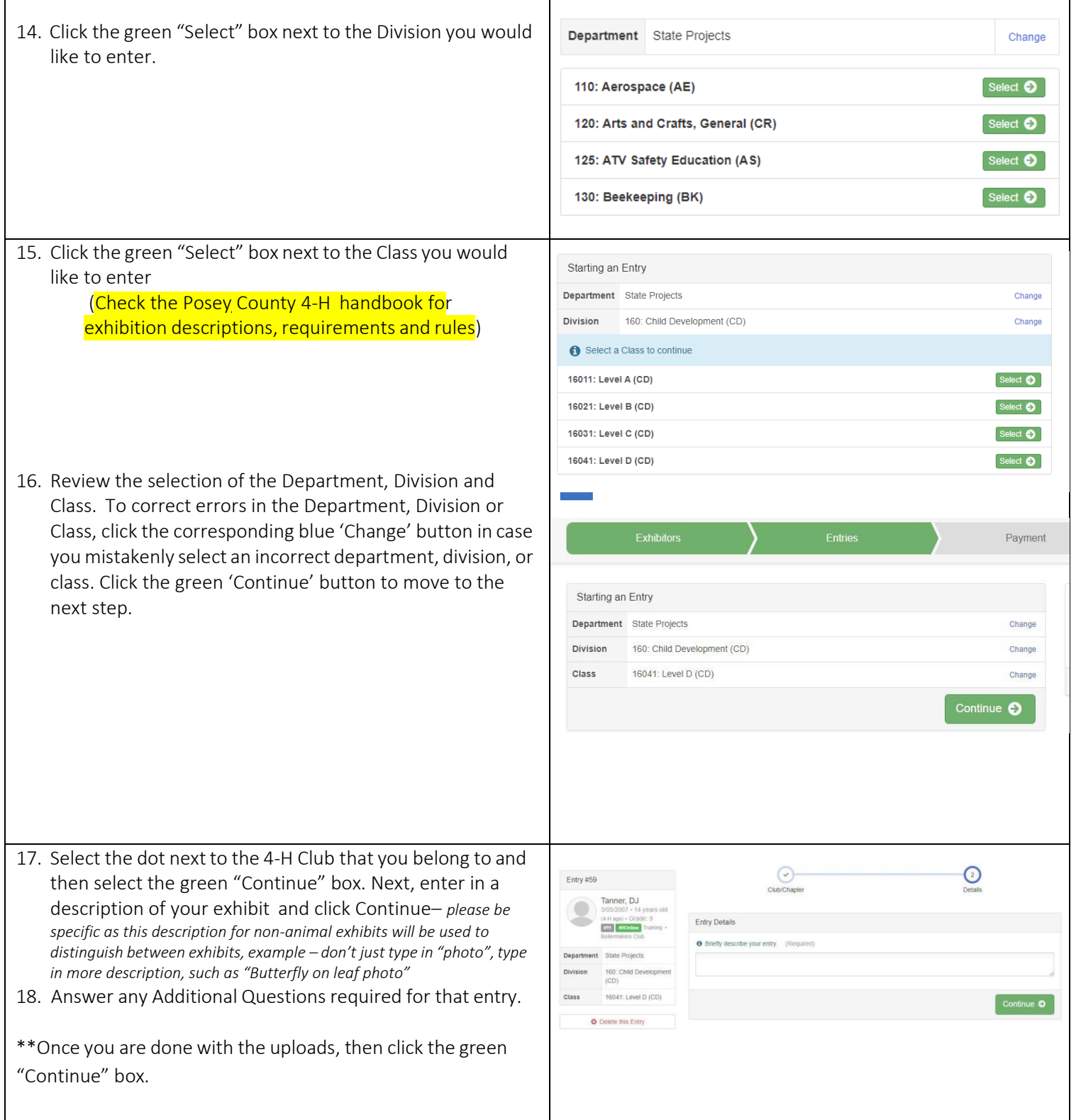

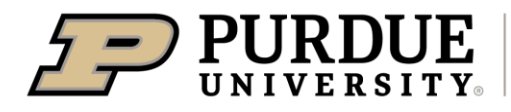

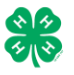

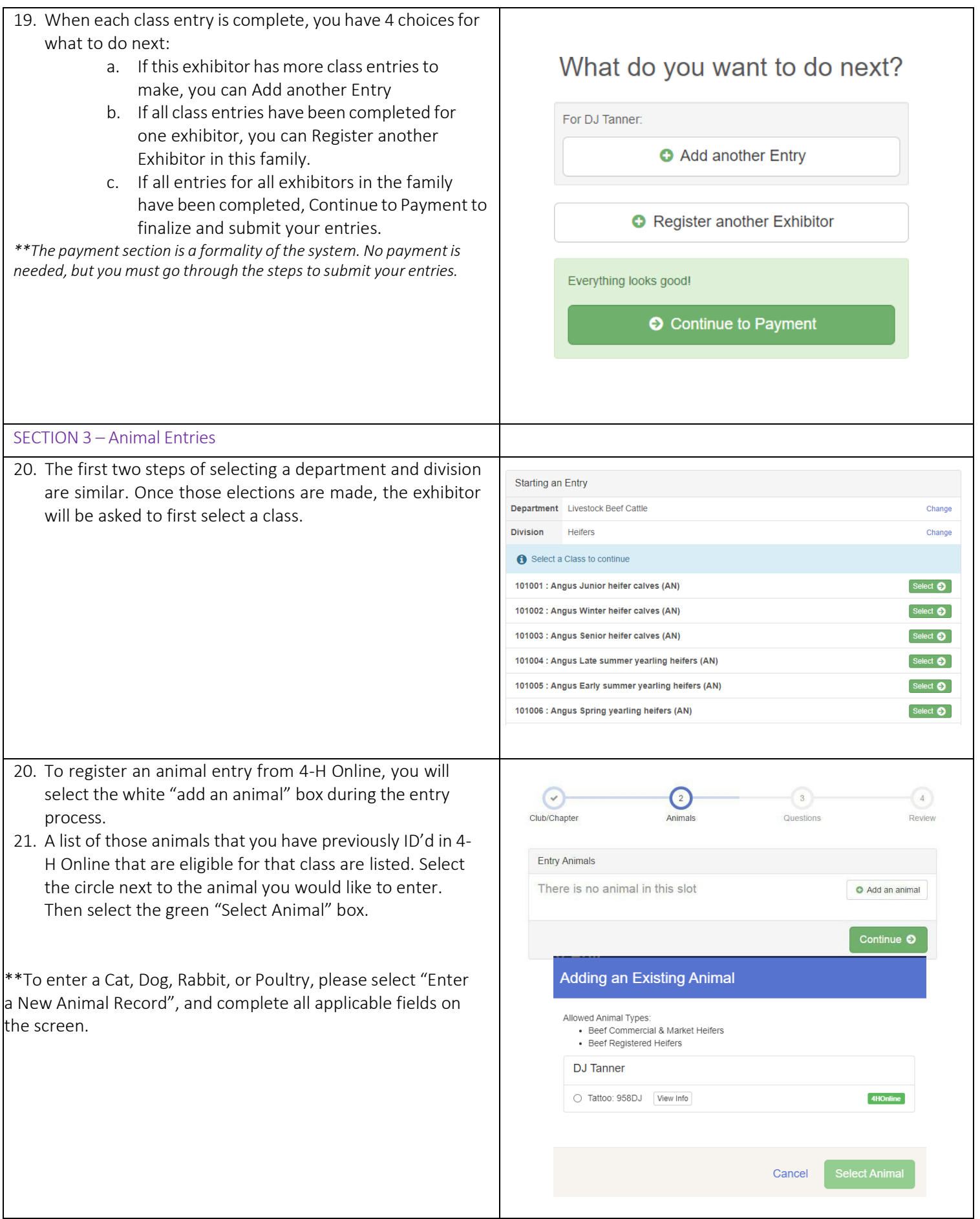

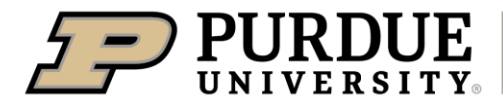

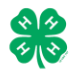

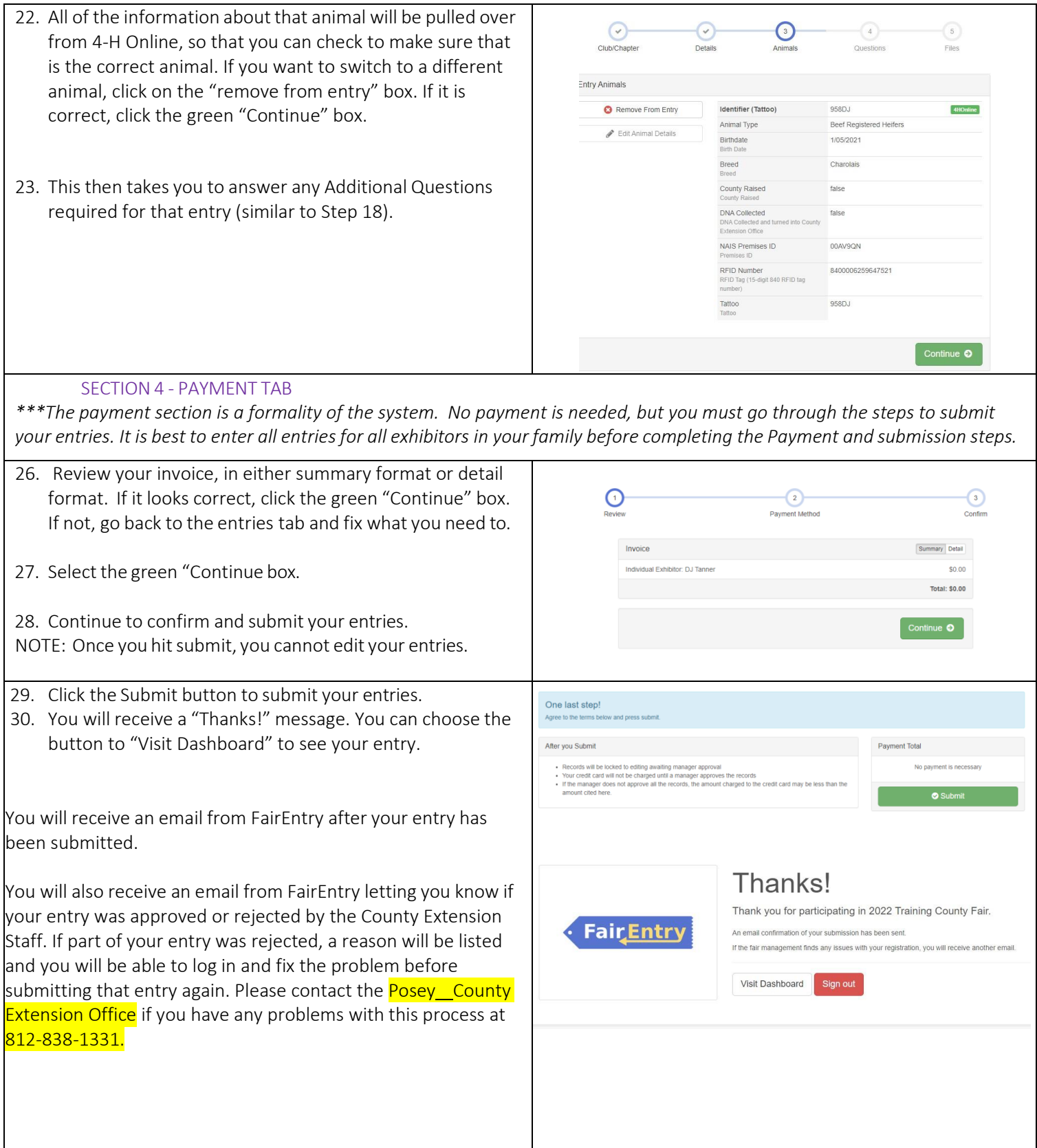